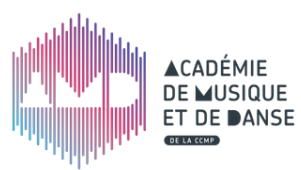

# **Industrie interne d'infos de l'équipe pédagogique**

*La let tre inter ne d'in fos de l'équipe p édag ogique*

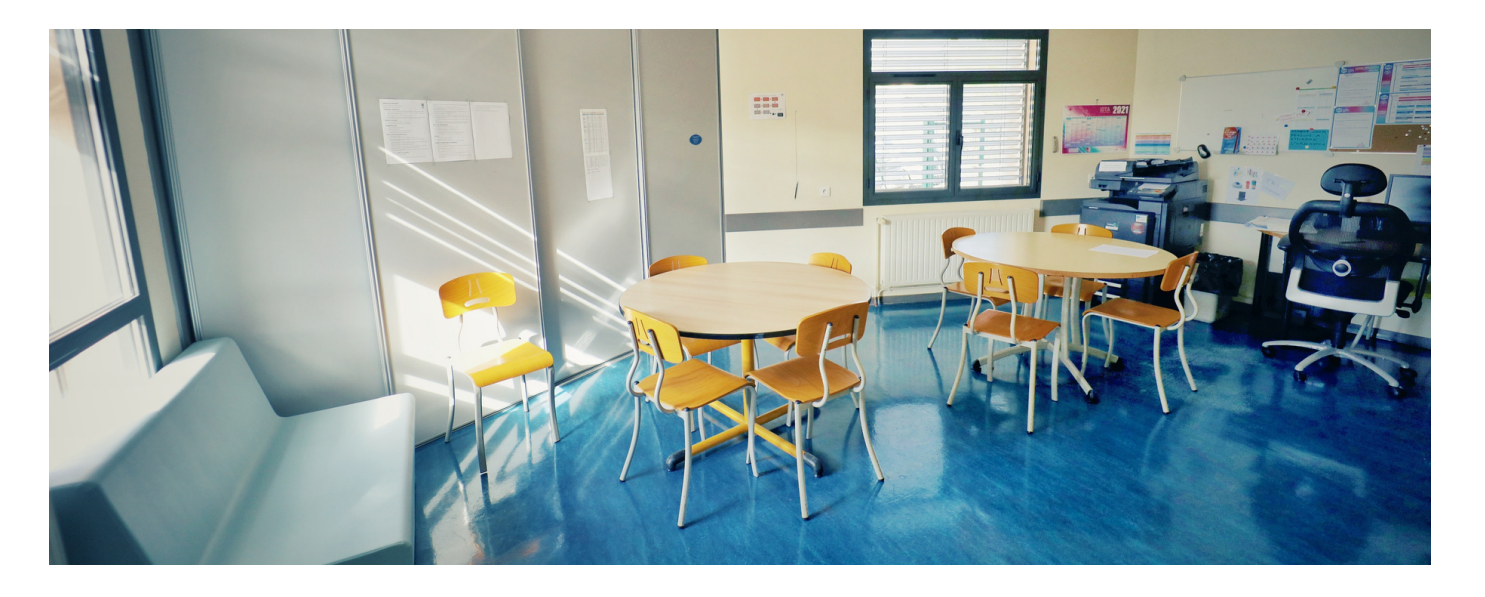

### EN BREF

**1/ Pierre MULLER remplace Anne-marie BRUN jusqu'au 10 avril**

**2/ Reprise des cours de danse en extérieur le mercredi et le samedi depuis le 24 mars**

**3/ Sur les écrans internes : - projet "où sont les femmes?" - jeu concours Recycl'Art**

**4/ Réinscriptions 2021 : du mardi 25 mai au mardi 15 juin.**

## **Chantier com'**

Le Conseil Pédagogique (CP) a travaillé ce mois-ci à l'amélioration de la communication interne.

#### **Questionnaire des profs**

Pour recueillir l'avis des profs sur les projets et permettre à chacun d'exprimer ses difficultés et ses envies, le CP a réalisé un sondage. La réunion bilan (25.02) a fait apparaître de belles idées et le CP souhaite reconduire cette expérience chaque année.

#### **Infoprofs**

Parmi les souhaits des profs, le CP a retenu le besoin d'une plus grande transparence. Cette *Infoprofs* voit donc le jour pour partager les infos importantes et les travaux en cours. Cette infolettre paraîtra après chaque réunion du CP.

#### **Valorisation du suivi pédagogique**

L'Indemnité de Suivi et d'Orientation de l'Élève est une prime prévue dans notre cadre d'emploi. Son attribution aux profs a été demandée par Bernard l'an passé. Le CP essaie de faire avancer ce dossier de la valorisation du travail de concertation.

## Travaux en cours UN SUPER OUTIL

#### **Emprunt du matériel de l'AMD**

René est en train de faire l'inventaire du matériel "amplifié" de l'AMD. Lorsque cet inventaire sera terminé, une liste de tout le matériel sera consultable dans l'**[espace](https://iciensemble.wixsite.com/amdccmp/profs) profs**. Cela permettra de savoir, à tout moment, quel matériel est disponible et quel matériel est emprunté. Un formulaire permettra de transmettre les demandes d'emprunts.

#### **Visite virtuelle de l'AMD**

Le CP étudie la possibilité de créer une nouvelle page sur le site **[amd.cc-miribel.fr](http://amd.cc-miribel.fr/)** sur laquelle on trouverait : une visite virtuelle du bâtiment agrandi, et peut-être aussi des *"portes ouvertes virtuelles"* pour découvrir les disciplines enseignées à l'AMD (en danse et en musique) via un plan interactif. Ce projet n'en est qu'à l'étape de l'étude de faisabilité technique.

**Florent a réalisé un tutoriel pour apprendre les bases de l'éditeur de partitions Musescore.**

**Téléchargez ce pdf sur le site de FM ou en cliquant sur ce bouton.**

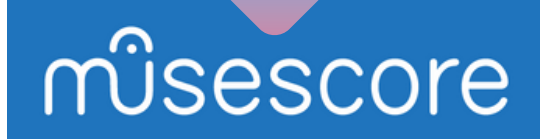

*Pour transmettre une information dans le prochain INFOPROFS, n'hésitez pas à contacter le CP.*

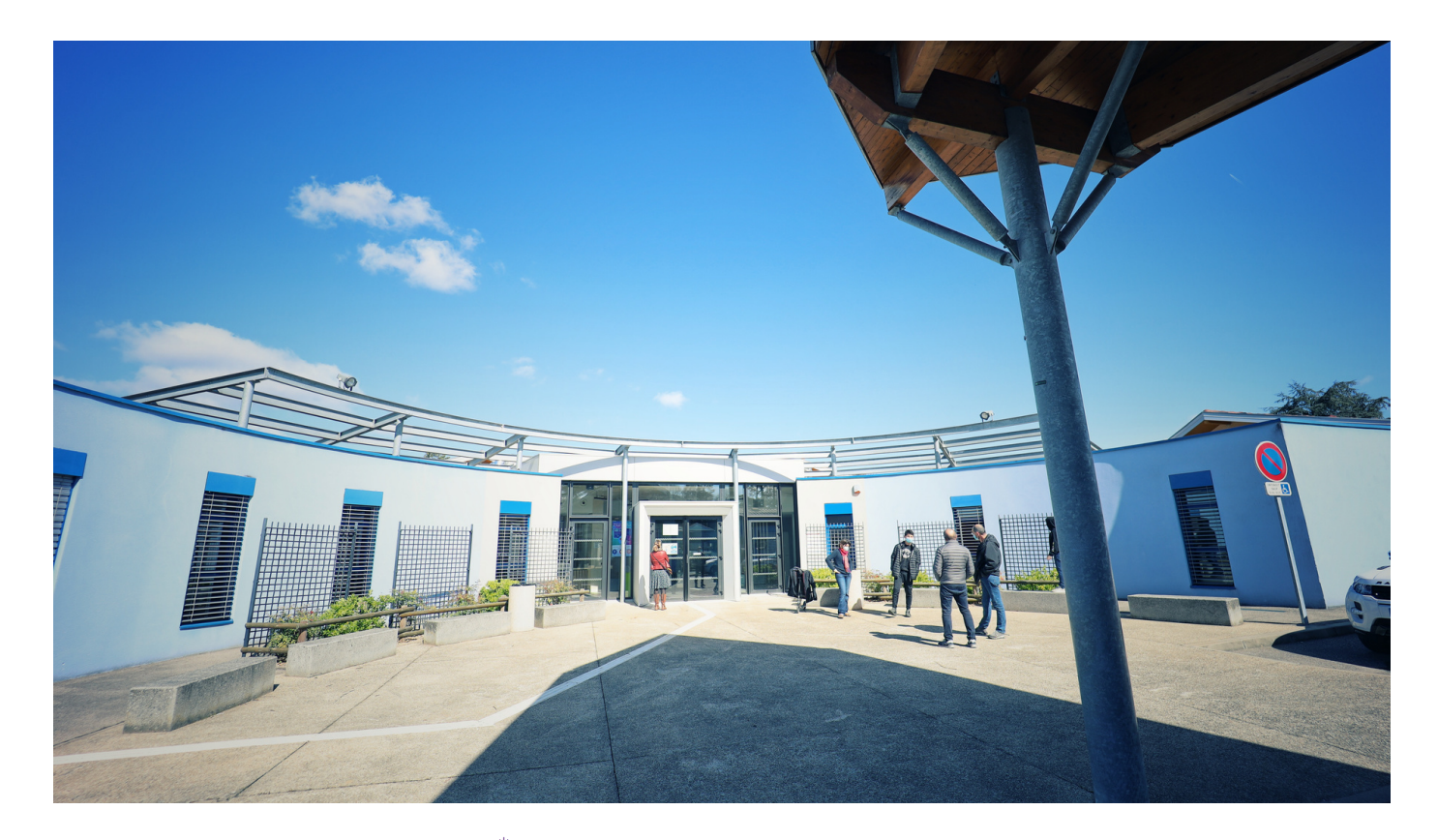

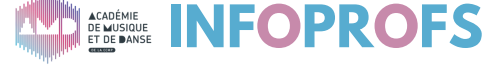

PAGE 2/2